# H6 Beam Crate ROD fragment format. Version 1

*P.Gorbunov (University of Toronto & ITEP)*

# 1. Intoduction

The proposed beam fragment format is based on specifications [1] and describes the data as it arrives to the ROS from the Beam Crate ROD. Some fragment components, like a sub-fragment directory of the Status block (Section 3), or sub-fragments 0xF1, 0xF2 and 0xFF (Sections 4.7, 4.8) are optional and can be removed from the format in future versions, depending on the outcome of a discussion of the present draft.

Depending on the Beam ROD – ROS link implementation, some formal parts of the fragments (the header and the trailer, the sub-fragment directory) can be added in the ROS itself, to reduce the link traffic.

Basic storage units in the fragment are full 32-bit words of type (unsigned int). However, data parts of most of the sub-fragments (beam detector data, meta data) are internally structured as arrays of 16-bit (unsigned short) words or 8-bit bytes.

The overall Beam ROD fragment structure is as follows:

[Header] [Status elements] [Data elements]=[sub-fragment](s) (one or more) [Trailer]

Details of these entities are given in the following sections.

<sup>&</sup>lt;sup>1</sup> Corrections: format version number. Minor changes: run number, Ext Lev1 ID, Stat0. Specific, CRC32, TrigFlag. No s/fragment directory by default. Mistakes corrected in 4.2.

<sup>2</sup> Updates: Flag word in the Status block, other minor changes. Appendix A is added.

<sup>&</sup>lt;sup>3</sup> Updates: More details (and modifications) to "Hdr", "Wtail", "Beam" and "Mwpc" sub-fragment descriptions (sections 4.1, 4.3, 4.5 and 4.6). A few typos are fixed.

<sup>&</sup>lt;sup>4</sup> Final specification for the beam-related sub-fragments. New sub-fragments: miniRODs and the run header, Sections 4.7 and 4.9.

<sup>&</sup>lt;sup>5</sup> Mistakes corrected in miniROD sub-fragment size formula. Ref.[2] updated from version 1.5 to 1.6

# 2. Header

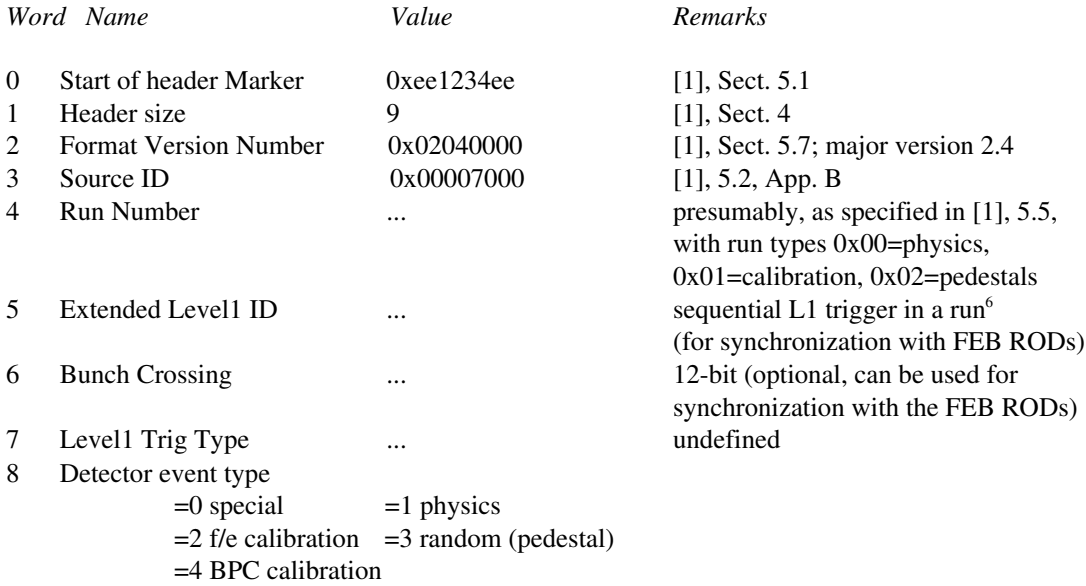

# 3. Status block

The status block preceeds the data block. Its elements beyond the compulsory first status element include a CRC32, trigger/read-out bits and an optional sub-fragment directory. The CRC32 is used to validate the data received over the ROD-ROS link. The directory plays a rôle of the offset element block which is missing from the ROD format specification. By default  $MaxFrag=0$  (no directory included).

|    | Word Name         | Value    | Remarks                                                                                                    |
|----|-------------------|----------|----------------------------------------------------------------------------------------------------|
| 9  | Stat <sub>0</sub> |          | A compulsory status element,<br>[Specific][Generic], see Ref. [1], 5.9                                                                                                    |
|    | <i>Specific</i>   |          | = if non-zero: fatal error (event should be discarded)                                                                                                    |
| 10 | CRC32             | $\cdots$ | a 32-bit checksum over the entire ROD<br>fragment with $CRC32=0$ (a code to<br>compute CRC32 is available)                                                                                        |
| 11 | Flag              |          | $Byte 0)$ Off-spill<br>non-zero for events taken out of spill<br>(Byte 1) Trigger bits<br>TIU inputs at a trigger time (App. A)<br>(Bytes 2-3) Read-out bits<br>Read-out pattern, see Appendix A. |
| 12 | [MaxFrag][Nfrag]  | [0][]    | $(Bytes 0-1)$ Nsfrag<br>actual number of sub-fragments<br>$(Bytes 2-3)$ MaxFraq<br>the length of the sub-fragment directory                                                                       |

<sup>&</sup>lt;sup>6</sup> This element is set to 0 for events without FEB readout (e.g., for BPC calibration events)

13...13+(MaxFrag-1) (optional) sub-fragment directory A fixed list of offset elements for MaxFrag possible sub-fragments, formed according to Ref.[1], Sections 3.1.1, 5.1

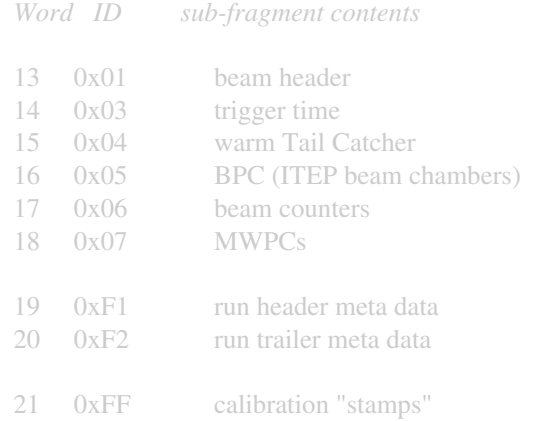

A number Nfrag of sub-fragments is equal to the number of r/o bits set in the RoBits field (word 11). If the directory is present, however, it always contains MaxFrag offset elements, with missing sub-fragments indicated by zero offsets.

# 4. Data block

The H6 beam fragment is structured as a sequence of an arbitrary number of sub-fragments. The actual number of sub-fragments in an event can be either retrieved from the Status block (Nfrag), or computed by scanning the entire fragment. If a sub-fragment directory is present in the Status block, then any sub-fragment can be directly accessed by using its offset relative to the fragment header.

#### A sub-fragment consists of:

word  $0 = size (in full words)$ word  $1 = sub-fragment$  ID words  $2...(size-1) = data words$ 

#### 4.1 0x01 Beam Header sub-fragment

 $Size = 2+4$ Structured as an array of full 32-bit words.

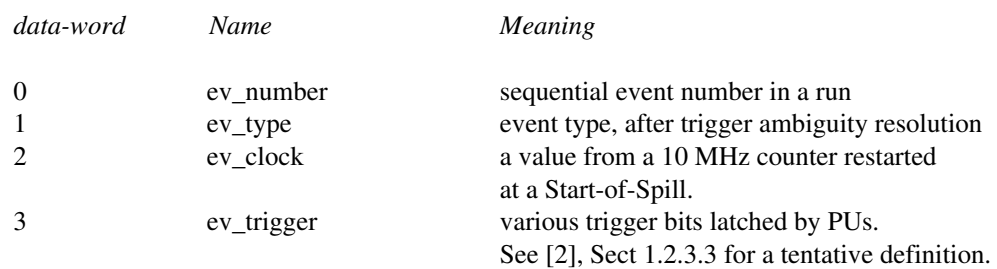

#### 4.2 0x03 Trigger Time sub-fragment

#### $Size = 2 + 3$

Structured as an array of unsigned 16-bit words.

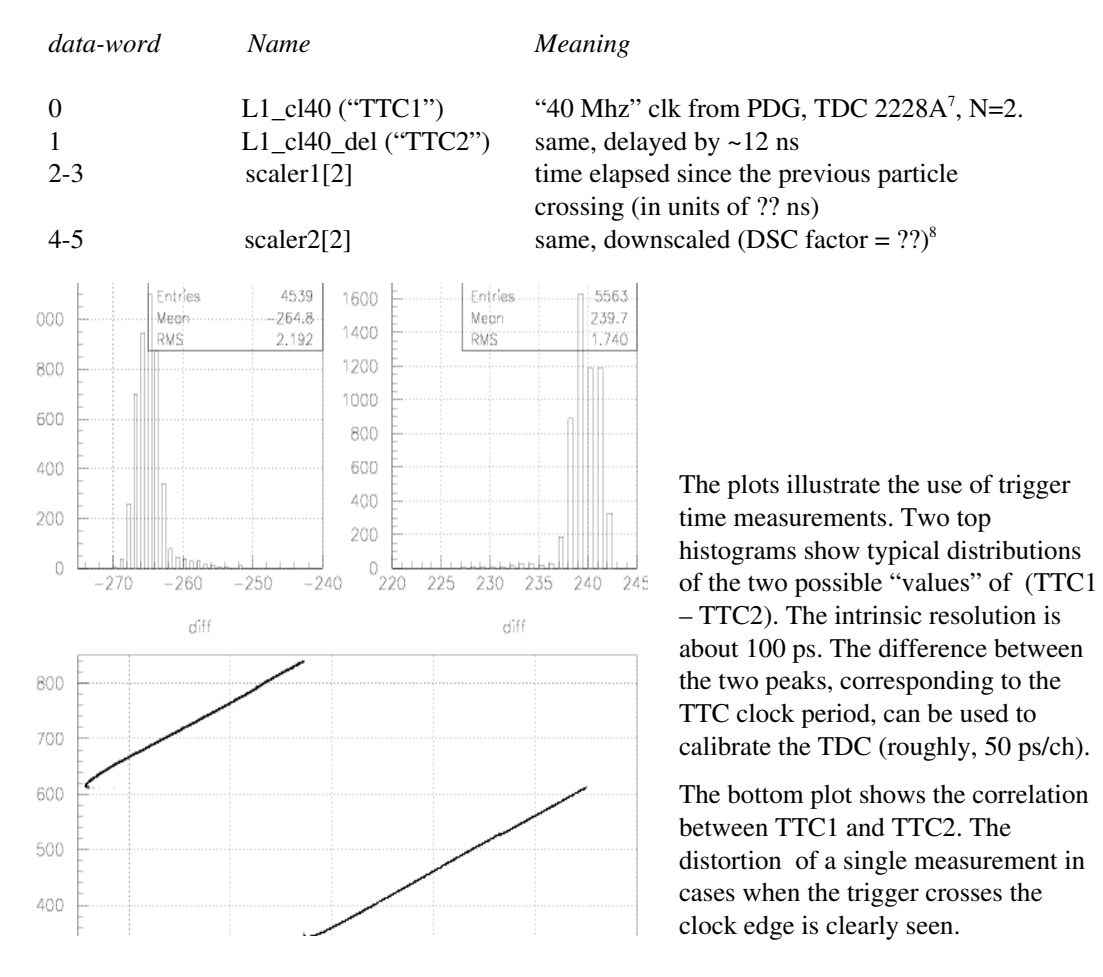

#### 4.3 0x04 Warm Tail Catcher sub-fragment

 $Size = 2 + 24$ 

Structured as an array of unsigned 16-bit words.

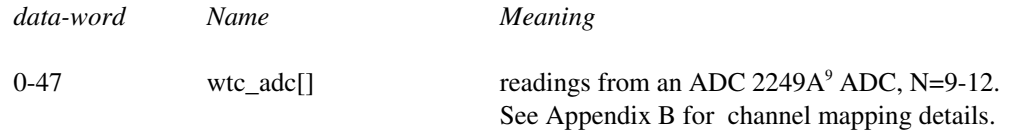

#### 4.4 0x05 Beam Chamber sub-fragment)

 $Size = 2 + 18$ Structured as an array of unsigned 16-bit words.

See a detailed description in Ref. [2], Sect 3.2.

<sup>7</sup> 11 bits, useful value range: 1-2047 , 50 ps resolution, zero value when no S1 signal was detected (typical of random triggers).

The scalers were disabled till the run 258, at least.

<sup>9</sup> 10 bits, useful value range: 1-2047, zero value means a h/w problem (no gate).

#### 4.5 0x06 Beam counters

#### $Size = 2 + 9$

Structured as an array of unsigned 16-bit words.

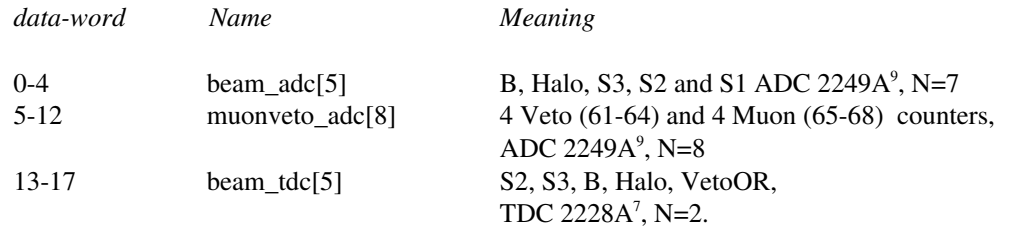

Remarks:

- the definition is still preliminary
- the order of data words is as indicated in the "Meaning" column.

## 4.6 0x07 Dubna/MPI MWPCs

Size: variable

Structured as an array of unsigned16-bit words.

The last non-zero 16-bit word is the status word formatted as follows:

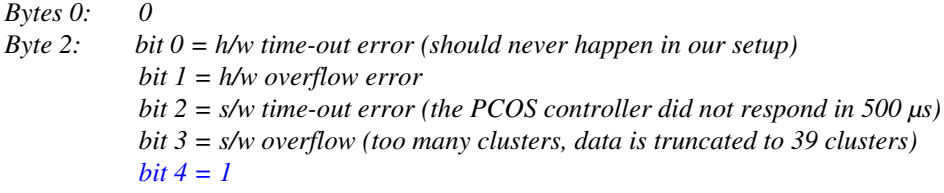

Thus, under normal circumstances, the status word should be equal to 0x1000. If necessary, one zero-valued 16-bit word is added after the status word, to have a whole number of full words in the sub-fragment.

The data words have the following format (note that the MWPC data is encoded in terms of r/o *channels*):

*Bits 0-11 (12 bits): the channel number at the center of a cluster Bits 12-15 (4 bits): the cluster width (in wires)*

The C-code below illustrates the MWPC data decoding (S.Karev):

unsigned short p; // a MWPC data word int w; // cluster width int c; // the starting channel of a cluster (0<start<4096) int chamber; //  $0=X^2$ ,  $1=Y^2$ ,  $2=X^3$ ,  $3=Y^3$ ,  $4=X^4$ ,  $5=Y^4$ ,  $6=X^5$ ,  $7=Y^5$ int wire; // wire number  $p = \ldots$ ; // take next word (a cluster)  $w = (int) (p>>12)$ ; c = (int) ((0xfff & p) - w/2 + !(w&1)); if(  $c < 768$  ) {chamber =  $c/128$ ; wire=c-chamber\*128; } else {chamber=6+(c-768)/64; wire=c-768-chamber\*64; }

#### *4.7 0xF1, 0xF2 Run-header and Run-trailer sub-fragments*

#### Size: variable

Structured as a whole number of char[64] arrays ("lines").

These two sub-fragments are highly optional. They represent ASCII dumps of the entire set of run configuration parameters. See Ref.[2], Sections 1.2.1 and 2 for details.

The 2004 run headers have several new features compared to the 2003 run headers:

- the configuration file names are specified with the keynames in brackets, e.g.  $\langle$ RunConf>;
- the \$PathName record (spcifying the root directory for the configuration files);
- the BeamParticle and BeamSpot records have text (non-numerical) values. For the beam particle, a obvious notation is used:  $e$ - pi- mu-  $e$ + pi+ mu+ p. For the beam impact position, the notations proposed by P.Schacht are used: a letter (A,B,C,D,E,F,G) denoting a major beam spot postion and a whole number (0-12) indicating a minor deviation. For X- and Y-scans, the notations Xn and Yn are used, where "n" denotes the scan point number. A blank means "undefined", or "a shifter was lazy or reluctant to enter it".
- A provision for having different settings in different FEBs. By default, the keys  $FebSamples$ , FebGains, FebAutoGainThr and FebFirstSample define the settings that are common to all the FEBs. A suite of new key records (FebAuto, FebAutoThrL and FebAutoThrH) was introduced to let selected FEBs be used with an autogain, while the other FEBs – with the fixed gain, as defined by the FebGains record.

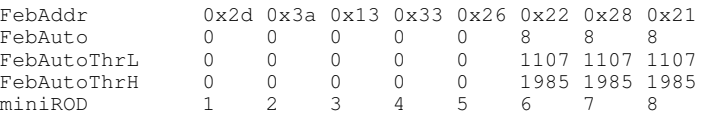

The principle is similar to the existing FebAddr/miniROD pair. There must be one-to-one correspondence between the value fields in all these records. The miniRODs in the miniROD record are listed in the order in which they are actually read-out and appear in the 0x02 (FEB) subfragment. A zero value in FebAuto tells that the default gain setting (defined in the FebGains record) should be used for the corresponding FEB. A non-zero value in this record tells that an autogain is used for the corresponding FEB and defines the "peak" sample, overriding the default value in the FebFirstSample  $record.^{10}$  The FebAutoThrL and FebAutoThrH, if present, also override the default setting in FebAutoGainThr.

Admittedly, this method is not very elegant; it was adopted as a quick patch to the existing scheme with a universal set of settings. The demo program rd\_eformat (Section 6) gives an idea how to deal with the new key records.

Finally, the number of samples (currently, 16) is likely to remain the same for all FEBs.

The Appendix D shows examples of run header recorded in one of the first (run 237) and in one of the latest (run 370) 2004 physics runs. Both are interpreted by a rhlib package coming together with a demo bytestream file reader (Section 6).

The run header/trailer appear (if at all) in the the very first (run-header sub-fragment) and the very last (run-trailer subfragment) events of a run, either as single sub-fragments in dedicated events, or in combination with regular sets of sub-fragments. The run-trailer can appear only in standalone beam runs.

#### 4.8 0xFF Calibration stamps

 $Size = 2 + 6$ Structured as an array of 8-bit bytes.

<sup>10</sup> It should be noted that a special unpacking logic must be used for the autogain mode. The "peak" sample always appears as the sample 0 in raw data, while the next ("peak"-1) samples are shifted. See Section 3.1.2 in Ref.[2] for further details.

This (optional) sub-fragment contains a complete pulser board information (a "stamp" ) for a given event. The data is a direct copy of the byte string read from the pulser board after it had been prepared to deliver the calibration pulse for the given event. This sub-block appears only in pulser events (type 2).

See Ref. [2], Sect. 3.4 for technical details. Note that the bit-patterns in this sub-fragment correspond to the pulser board channels, not FEB channels. The correspondence between the pulser board and FEB channels is different for different FEBs. The simplest case is that of the Fcal FEBs (all 3 FEBs have the same CalBoard <-> FEB channel mapping: Ref.[3], Table 1).

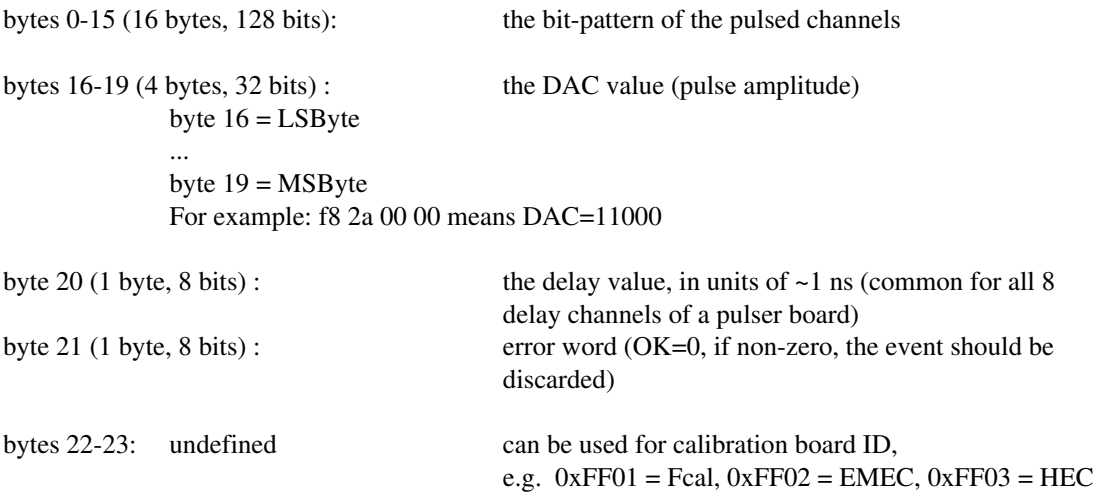

#### 4.9 0x02 miniROD (FEB) data

```
Size = variable = nBoards * (3+nSamples * (1+nGains * 8) + 2) * 16/2 + 2Structured as an array of 16-bit words.
```
See Section 3.1 of [2] for a detailed description of the data part. The formula for the sub-fragment size reflects the internal structure of the raw FEB data. With 8 boards, 1 gain and 16 samples (the current default mode) the size is  $8*(5+16*(1+8))/2+2=9538$  (or 0x 2542) full words.

A distinct feature of the FEB data is that each FEB block starts with a sequence of 16 words containing  $0 \times f f f f$  and ends with a sequence of 16 words containing  $0 \times 0000$ . The order of FEBs in the sub-fragment corresponds to the miniROD record in the run header. By default, it is just 1,2,3,4,5,6,7,8, which means HEC3, HEC4, HEC5, HEC6, EMEC, Fcal1, Fcal1/CTC, Fcal2.

### 5. Trailer

The trailer conforms to the Ref. [1], Sect 4:

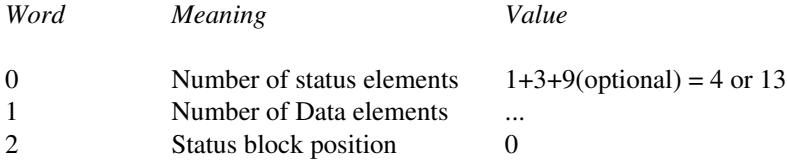

### 6. Disk file formats

The Beam DAQ, when working in a stand-alone mode, writes a stream of ROD fragments on disk, to

the directory /raid/data/... Each event in this stream is the ROD fragment, as described in the previous sections, preceeded by a header similar to the ones of sub-fragments:

> word  $0 =$  full event size (in full words) word  $1 =$  the ID ( $0 \times CAFE$ )

A standalone format converter program dress\_rod reads a ROD-stream file and produces a bytestream file readable with ATHENA.

The Appendix F shows an example of the bytestream event header dump corresponding to run 240. This dump is produced by  $my\_ef\_dump$  function of the  $my\_ef$  package, a collection of simple tools for working with e-format. The converter dress\_rod, as well as a demo bytestream file reader rd\_eformat are made on top of that package. rd\_eformat reads a bytestream file with the H6 data and unpacks all the subfragments. Currently, the MWPCs unpacking code is not yet there but will be added soon.

All source files needed to make the programs mentioned in this Section are available from /afs/cern.ch/user/p/petr/public/Eformat.

# Appendix A Trigger and read-out bits

Trigger bits in the status word *Flag* correspond to the inputs of the Trigger Input Unit (TIU) . A non-zero bit value means that the corresponding input was fired when the trigger was detected by the TIU.

Normally, only one input is set and the Detector event type (ROD fragment header, Section 2) is directly associated with that input ("trigger bit"), as shown in the table below. However, theoretically, trigger overlays (clashes) can occur. If TIU control software can resolve the trigger ambiguity, the Detector event type is attributed using the internal Beam DAQ look-up tables. In pathological cases, when the ambiguity cannot be resolved, a fatal error flag is written to *Stat0* word and a hardware reset is performed.

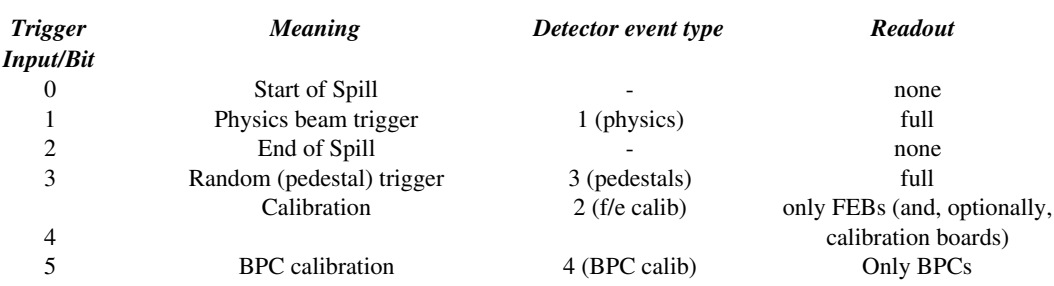

#### *Table A1: Trigger bits*

Read-out bits in the status word *Flag* corresond to the read-out pattern for a given event and define what sub-fragments should be formed within the Beam ROD fragment. The default read-out patterns are defined in Beam DAQ as functions of the run type and event type. They can be changed via a run configuration file.

#### *Table A2: Read-out bits*

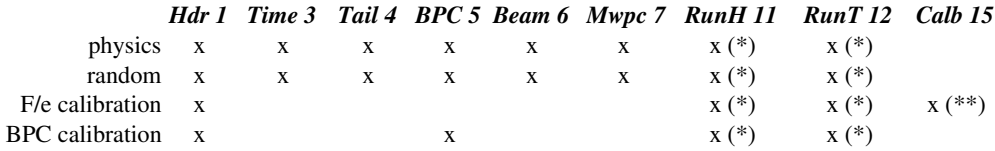

(\*) Run Header and Run Trailer sub-fragments can be added, optionally, to the first and to the last events in a run, respectively. The event-carrier can be of any type.

(\*\*) Calibration stamps can be added, optionally to the f/e calibration events.

# Appendix B Warm Tail Catcher

Figure B.1 below shows schematically the layout of the Warm Tail Catcher layers, viewed from the Gex side (along the beam direction). The numbers on the PMs correspond to the data words in the Wtail sub-fragment (section 4.3): PM 1 corresponds to wtc\_adc[0], ..., PM 48 corresponds to wtc\_adc[47].

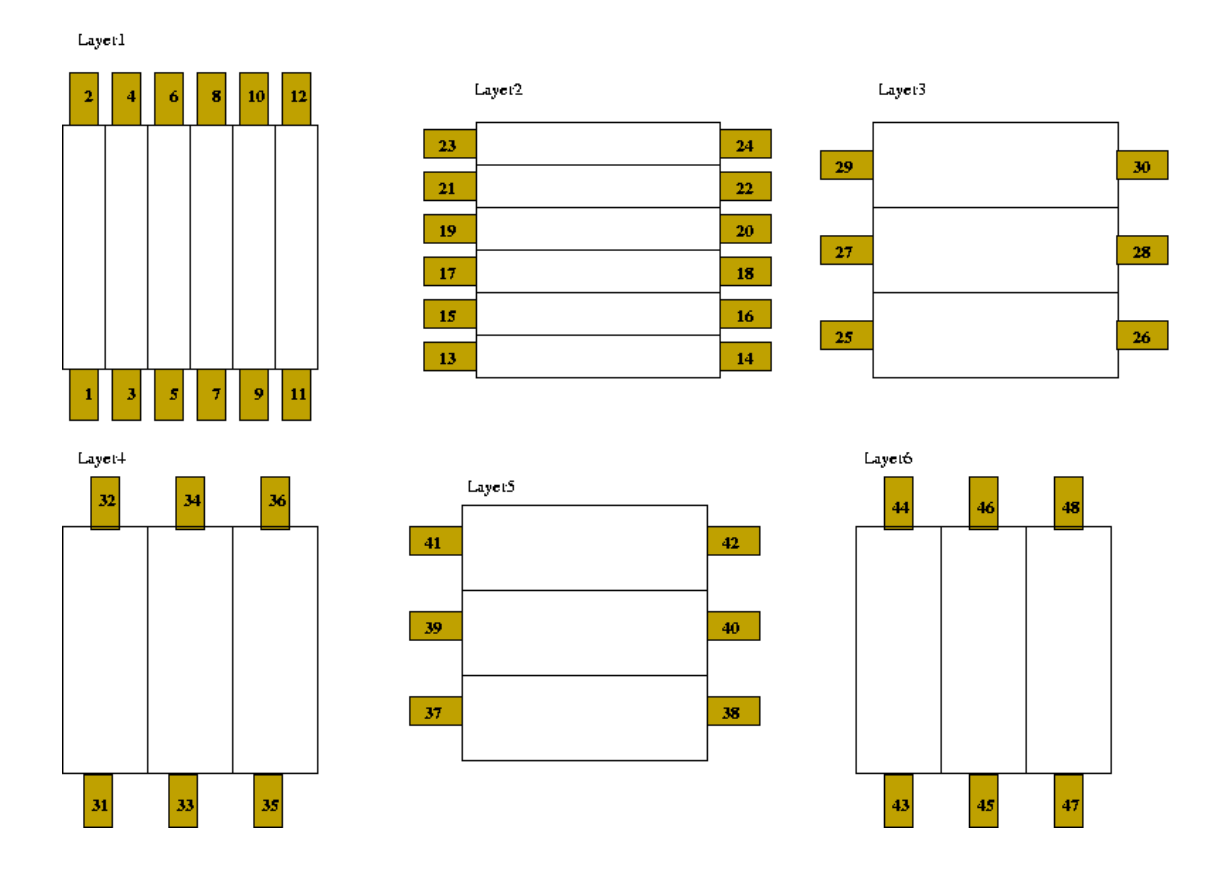

Figure B.1 A schematical drawing of the Warm Tail Catcher based on Leonid's slides of 26/03/2004.

Appendix C Allocation of CAMAC channels (the table by S.Savin).

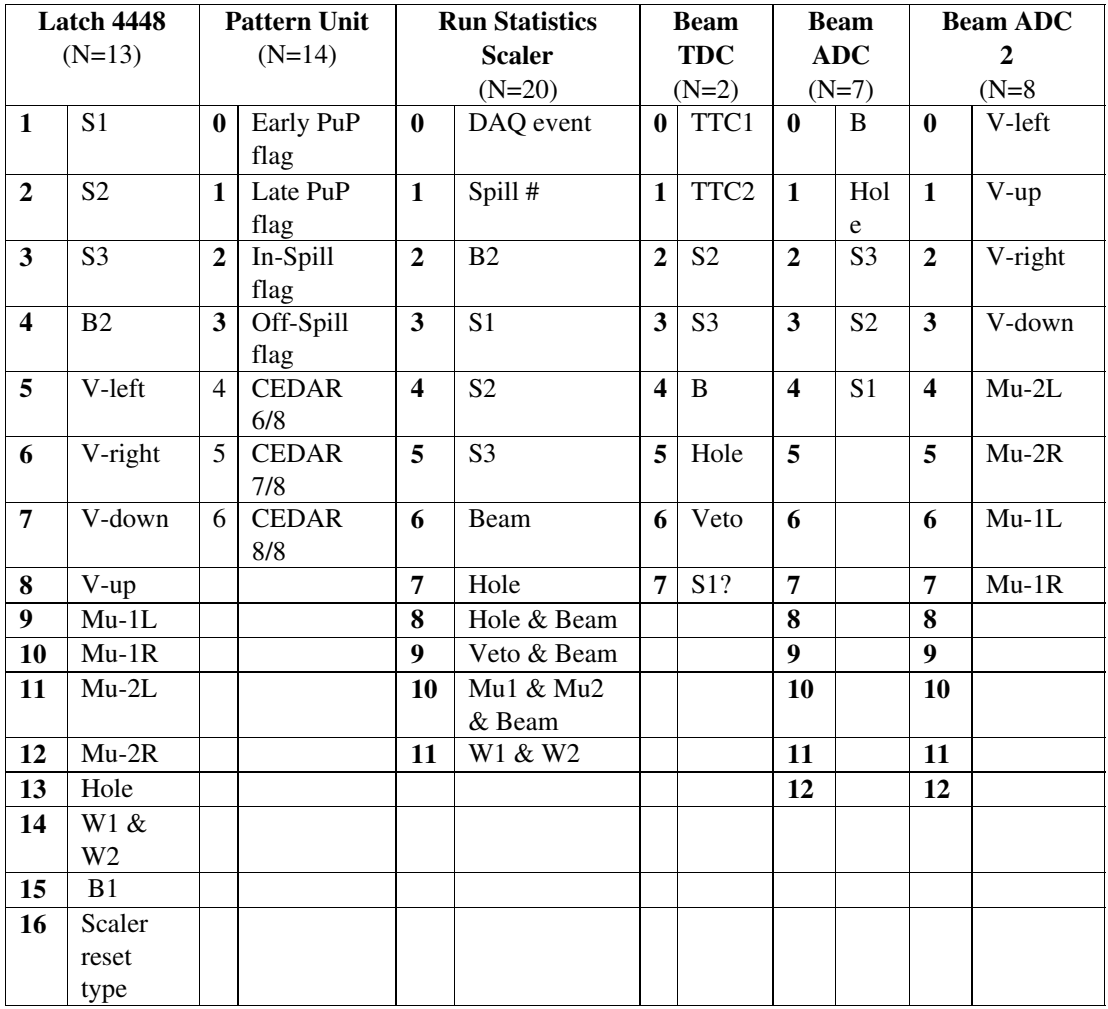

"N" means a CAMAC slot number.

#### Appendix D Examples of the run header (interpreted by the rhlib package).

\$PathName /raid/daq/config/ : key=\$PathName, 1 values: 0 /raid/daq/config/par/runs/run237.par **RunNumber 237** : key=RunNumber, 1 values: 237<br>RunType 1 : key=RunType, 1 values: 1 RunType 1 : key=RunType, 1 values: 1 <RunConf> Physics/narrow.v0 : key=<RunConf>, 1 values: 0 \* --------<br>\* ---------- Physics/narrow.v0<br>\* --------- Physics/narrow.v0<br><ConfFeb> par/fe/default\_fe.par <ConfFeb> par/fe/default\_fe.par : key=<ConfFeb>, 1 values: 0 \* --------- par/fe/default\_fe.par FebSamples 16 : key=FebSamples, 1 values: 16 FebGains 2 2 2 2 : key=FebGains, 1 values: 2 FebAddr 0x2d 0x3a 0x13 0x33 0x26 0x22 0x28 0x21 : key=FebAddr, 8 values: 45 58 19 51 38 34 40 33 miniROD 1 2 3 4 5 6 7 8 : key=miniROD, 8 values: 1 2 3 4 5 6 7 8 FebTimeout 1000<br>FebDacOffset 0xc00 : key=FebTimeout, 1 values: 1000<br>FebDacOffset 0xc00 : key=FebDacOffset 1 values: 30 FebDacOffset 0xc00 : key=FebDacOffset, 1 values: 3072 FebAutoGainThr 1107 1985 : key=FebAutoGainThr, 2 values: 1107 1985 FebReadDelay 0x16 : key=FebReadDelay, 1 values: 22 FebFirstSample 0 : key=FebFirstSample, 1 values:<br>TtcCalDly 24 : key=TtcCalDly, 1 values: 24<br>TtcPdaDly 160 : key=TtcPdaDly, 1 values: 160 : key=TtcCalDly, 1 values: 24 TtcPdgDly 160 : key=TtcPdgDly, 1 values: 160<br>TtcFanDly 8\*0 : key=TtcFanDly, 8 values: :  $key = TtcFanDly, 8 values:$  0 0 0 0 0 0 0 0 <ConfCam> par/cam/test\_cam.par : key=<ConfCam>, 1 values: 0 \* --------- par/cam/test\_cam.par CamBorer 1 : key=CamBorer, 1 values: 1 Cam2228A 2 3 4 5 : key=Cam2228A, 4 values: 2 3 4 5 Cam2249A 7:12 21 : key=Cam2249A, 7 values:<br>
7 8 9 10 11 12 21 CamSc2551 20 19 : key=CamSc2551, 2 values: 20 19<br>
CamOR2088 22 : key=CamOR2088. 1 values: 22 CamOR2088 22 : key=CamOR2088, 1 values: 22 CamPattB 14 : key=CamPattB, 1 values: 14 Cam4448 13 : key=Cam4448, 1 values: 13 CamRTC 6 : key=CamRTC, 1 values: 6 CamPCOS 16 : key=CamPCOS, 1 values: 16 CamPCOS 16<br>
CamEvClock 60000 60001 : key=CamEvClock, 2 values: 16<br>
expedamEvClock, 2 values: 60000 : key=CamEvClock, 2 values: 60000 60001<br>CamPattern 130200 140200 : key=CamPattern, 2 values: 130200 140200  $CamBpc_1 210000 210001 30000:30003$  210000 210001 30000 30001 30002 30003  $CamBpc_2$  210002 210003 30004:30007 210002 210003 30004 30005 210007<br>210002 210003 30004 30005 30006 30007<br>2210002 210003 30004 30005 30006 30007<br>22 key=CamBpc\_3, 6 values:  $CamBpc_3$  210004 210005 40000:40003 210004 210005 40000 40001 40002 40003 CamBpc\_4 210006 210007 40004:40007 : key=CamBpc\_4, 6 values: 210006 210007 40004 40005 40006 40007  $CamBpc_5 210008 210009 50000:50003$ 210008 210009 50000 50001 50002 50003<br>210008 210009 50000 50001 50002 50003<br>2210008 210009 50000 50001 50002 50003  $CamBpc_6 210010 210011 50004:50007$ 210010 210011 50004 50005 50006 50007 CamTime 20000:20001 -190010 -190211 : key=CamTime, 4 values: 20000 20001 -190010 -190211 CamTail 90000:90011 100000:100011 110000:110011 120000:120011 : key=CamTail, 48 values:<br>90000 90001 90002 90003 90004 90005 90006 90007 90008 90009 90010 90011<br>100000 100001 100002 100003 100004 100005 100006 100007 100008 110000 110001 110002 110003 110004 110005 110006 110007 110008 11009 110010 110011<br>120000 120001 120002 120003 120004 120005 120006 120007 120008 120009 120010 120011<br>CamBeam 70000:70004 80000:80007 20002:20006 0001 80002 CamOutReg 221700 : key=CamOutReg, 1 values: 221700 CamScaler -200000 -190000 -190001 -190002 -190003 -190211 : key=CamScaler, 6 values: 190003 -190211 : key=CamScaler, 6 values:<br>-200000 -190000 -190001 -190002 -190003 -190211<br>vpc Fcal : key=ReadOutMask, 8 values: ReadOutMask Runh Hdr Bpc Time Tail Beam Mwpc Fcal  $0.00000000$ TrigNarrow beam  $\begin{array}{ccccccccc}\n & & & & & & & & & \\
\text{TrigNarrow & 1 values: & 0 & & & \\
\text{RunDebuq 1} & 0 & 4 & 0 & 0 & 0 & 0 & 0 & 5*0 & 0 & 0 \\
\text{RunDebuq 1} & 0 & 4 & 0 & 0 & 0 & 0 & 0 & 0 & 0 & 0 \\
\end{array}$ RunDebug 1 0 4 0 0 0 0 0 5\*0 1 0 4 0 0 0 0 0 0 0 0 0 0 0 0 Bpc 1 2 3 4 5 6 : key=Bpc, 6 values:<br>
1 2 3 4 5 6 : key=Bpc, 6 values: 1 0<br>
2 3 4 5 6 : key=DataStore, 2 values: 1 0 BeamMomentum 120 GeV/c<br>BeamParticle e+ : key=BeamParticle, 1 values: 0 BeamSpot X<br>
MaxBursts 1<br>
MaxBursts 1<br>RunDate 20040605 : key=RunDate, 1 values: 20040605<br>
RunTime 031358 : key=RunTime, 1 values: 2?

\$PathName /raid/daq/config/ : key=\$PathName, 1 values: 0 /raid/daq/config/par/runs/run370.par **RunNumber 370** : key=RunNumber, 1 values: 370<br>RunType 1 : key=RunType, 1 values: 1 RunType 1 : key=RunType, 1 values: 1 <RunConf> Physics/narrow.v0 : key=<RunConf>, 1 values: 0 \* --------- Physics/narrow.v0<br>\* -------- Physics/narrow.v0<br><ConfTrig> par/trig/30\_1\_0.par <ConfTrig> par/trig/30\_1\_0.par : key=<ConfTrig>, 1 values: 0 \* --------- par/trig/30\_1\_0.par TrigBeam 30 : key=TrigBeam, 1 values: 30 TrigPed 1 : key=TrigPed, 1 values: 1 TrigFcal 0 : key=TrigFcal, 1 values: 0 <ConfFeb> par/fe/default\_fe.par : key=<ConfFeb>, 1 values: 0 \* --------- par/fe/default\_fe.par FebSamples 16 : key=FebSamples, 1 values: 16 FebGains 2 : key=FebGains, 1 values: 2 FebAddr 0x2d 0x3a 0x13 0x33 0x26 0x22 0x28 0x21 : key=FebAddr, 8 values: 45 58 19 51 38 34 40 33 FebAuto 0 0 0 0 0 8 8 8 : key=FebAuto, 8 values:  $0 0 0 0 8 8 8$ <br>1107 1107 1107 1107  $\cdot$  key=Febaul FebAutoThrL 0 0 0 0 0 1107 1107 1107 : key=FebAutoThrL, 8 values: 0 0 0 0 0 1107 1107 1107 FebAutoThrH 0 0 0 0 0 1985 1985 1985 : key=FebAutoThrH, 8 values: 0 0 0 0 0 1985 1985 1985 miniROD 1 2 3 4 5 6 7 8 : key=miniROD, 8 values: 1 2 3 4 5 6 7 8 FebTimeout 1000 : key=FebTimeout, 1 values: 1000<br>FebDacOffset 0xc00 : key=FebDacOffset, 1 values: 30 FebDacOffset 1xc00<br>
FebDacOffset 0xc00 : key=FebDacOffset, 1 values: 3072<br>
FebAutoGainThr 1107 1985 : key=FebAutoGainThr, 2 values: : key=FebAutoGainThr, 2 values: 1107 1985 FebReadDelay 0x16 : key=FebReadDelay, 1 values: 22<br>
FebFirstSample 0 : key=FebFirstSample, 1 values: FebFirstSample 0 : key=FebFirstSample, 1 values: 0<br>
TtcCalDly 24 : key=TtcCalDly, 1 values: 24<br>
TtcPdgDly 160 : key=TtcPdgDly, 1 values: 160 TtcCalDly 24 : key=TtcCalDly, 1 values: 24 TtcPdgDly 160 : key=TtcPdgDly, 1 values: 160 TtcFanDly  $8*0$  : key=TtcFanDly, 8 values:  $0 0 0 0 0 0 0$ <br>  $\text{key} = \text{ConfCam>}$ , 1 values: 0 <ConfCam> par/cam/test\_cam.par \* --------- par/cam/test\_cam.par CamBorer 1 : key=CamBorer, 1 values: 1  $\frac{1}{2}$  Cam2228A 2 3 4 5 : key=Cam2228A, 4 values: 2 3 4 5 Cam2249A 7:12 21 : key=Cam2249A, 7 values: 7 8 9 10 11 12 21  $\frac{1}{2}$  CamSc2551 20 19<br>
CamOR2088 22 : key=CamSc2551, 2 values: 20 19<br>  $\frac{1}{2}$  : key=CamOR2088. 1 values: 22 CamOR2088 22 : key=CamOR2088, 1 values: 2<br>
CamPattB 14 : key=CamPattB, 1 values: 2 CamPattB 14<br>
Cam4448 13 : key=Cam4448, 1 values: 13<br>
CamRTC 6 : key=CamRTC, 1 values: 6 CamPCOS 16 : key=CamPCOS, 1 values: 16 CamEvClock 60000 60001 : key=CamEvClock, 2 values: 60000 60001<br>CamPattern 130200 140200 : key=CamPattern, 2 values: 130200 140200  $CamBpc_1 210000 210001 30000:30003$ 210000 210001 30000 30001 30002 30003<br>
CamBpc\_2 210002 210003 30004:30007 : key=CamBpc\_2, 6 values:<br>210002 210002 30004 30005 30006 30007  $CamBpc_3 210004 210005 40000:40003$ CamBpc\_3 210004 210005 40000:40003<br>
2 10004 210005 40001 40002 40003<br>
2 10004 210005 40000 40001 40002 40003<br>
2 10004 210005 40000 40001 40002 40003<br>
2 key=CamBpc 4, 6 values: CamBpc\_4 210006 210007 40004:40007 : key=CamBpc\_4, 6 values:<br>210006 210007 40005 40006 40007 40005 40006 40007  $CamBpc_5 210008 210009 50000:50003$ 210008 210007 40004 40005 40006 40007<br>: key=CamBpc\_5, 6 values:<br>210008 210009 50000 50001 50002 50003 CamBpc\_6 210010 210011 50004:50007 : key=CamBpc\_6, 6 values:<br>210010 210011 50004 50005 50006 50007 : 210010 210011 50004 50005 50006 50007 CamTime 20000:20001 -190010 -190211 : key=CamTime, 4 values: 2 0000 20001 -190010 -190211 CamTail 90000:90011 100000:100011 110000:110011 120000:120011 : key=CamTail, 48 values: 90000 90001 90002 90003 90004 90005 90006 90007 90008 90009 90010 90011 100000 100001 100002 100003 100004 100005 100006 100007 100008 100009 100010 100011 110000 110001 110002 110003 110004 110005 110006 110007 110008 110009 110010 110011 120000 120001 120002 120003 120004 120005 120006 120007 120008 120009 120010 120011 CamBeam 70000:70004 80000:80007 20002:20006 : key=CamBeam, 18 values: 70000 70001 70002 70003 70004 80000 80001 80002 80003 80004 80005 80006 80007 20002 20003 20004 20005 20006 CamOutReg 221700 : key=CamOutReg, 1 values: 221700 CamOutReg 221700<br>CamScaler -200000 -190000 -190001 -190002 -190003 -190211 ey-Camouneey, 190003 -190211<br>-200000 -190000 -190001 -190002 -190003 -190211<br>-200000 -190000 -190001 -190002 -190003 -190211<br>- key=ReadOutMask, 8 values: ReadOutMask Runh Hdr Bpc Time Tail Beam Mwpc Fcal 0 0 0 0 0 0 0 0 TrigNarrow beam : key=TrigNarrow, 1 values: 0<br>
RunDebug 1 0 4 0 0 0 0 0 5\*0 0 0 : key=RunDebug, 15 values:<br>
1 0 4 0 0 0 0 0 0 0 0 0 0 0 0 0 Bpc  $1 \t2 \t3 \t4 \t5 \t6$  : key=Bpc, 6 values: 1 2 3 4 5 6 DataStore 1 /raid/data : in the set of the set of the set of the set of the set of the set of the set of the set of the set of the set of the set of the set of the set of the set of the set of the set of the set of the set Beau Core, 2 values: 1<br>BeamMomentum, 2 values: 120 0<br>BeamParticle et BeamParticle e+ : key=BeamParticle, 1 values: 0<br>BeamSpot X12 : key=BeamSpot 1 values: 0 BeamSpot X12<br>
MaxEvents 10000<br>
MaxEvents 10000<br>
RunDate 20040607<br>
RunTime 221713<br>
RunTime 221713<br>
: key=RunTime, 1 values: 20140607<br>
: key=RunTime, 1 values: 221713

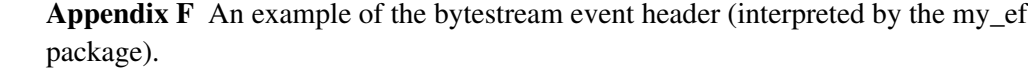

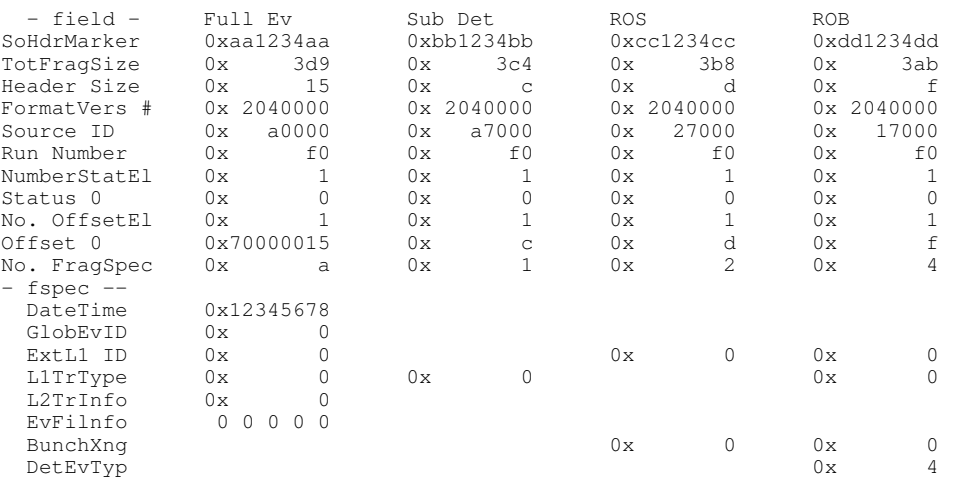

---------------

ROD 0: N stat el=4, N data el=908 Status block pos=0 ---------------

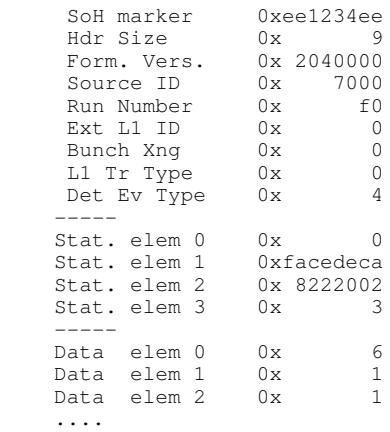

### References

- [1] C.Bee et al., The raw event format in the ATLAS Trigger & DAQ, ATL-DAQ-98-129 (EDMS: ATL-E-ES-0019), version 2.4, 2004-02-23
- [2] P.Gorbunov, FCal Test Beam DAQ: description of raw data format, http://cern.ch/atlas-fcaltb/Memos/DAQ/DataFormat.general.pdf, version 1.6, 9 June 2004
- [3] P.Gorbunov, Calibration run types in FCal beam tests, http://cern.ch/atlas-fcaltb/Memos/DAQ/Calibration%20run%20types.pdf Draft 2.0 22-Nov-2003